Документ подписан простой электронной подписью Информация о владельце: ФИО: Максимов Алексей Борисович Должность: директор департамента по образовательной политике Дата подписания: 04.10.2023 10:25:51 Уникальный программный ключ:

# 8db180d1a3f02ac9e60521a5672742735c18b1d6<br>В Арандии И ВЫСШЕГО ОБРАЗОВАНИЯ **РОССИЙСКОЙ ФЕДЕРАЦИИ**

Федеральное государственное бюджетное образовательное учреждение высшего образования «МОСКОВСКИЙ ПОЛИТЕХНИЧЕСКИЙ УНИВЕРСИТЕТ» /МОСКОВСКИЙ ПОЛИТЕХ/

#### УТВЕРЖДАЮ

Директор Института графики и искусства книги имени В.А.Фаворского С.Ю.Биричев «31» августа 2020 г.

#### РАБОЧАЯ ПРОГРАММА ДИСЦИПЛИНЫ «Компьютерные технологии в графическом дизайне»

Специальность 54.05.03 «Графика»

Специализация №4 «Художник-график (Оформление печатной продукции)»

Квалификация (степень) выпускника Специалист

> Форма обучения Очная

Москва 2020 г.

#### **1. Цели освоения дисциплины.**

К **основным целям** освоения дисциплины «Компьютерные технологии в графическом дизайне» следует отнести:

− формирование способности создавать на высоком художественном уровне авторские произведения во всех видах профессиональной деятельности, используя теоретические, практические знания и навыки, полученные в процессе обучения и способности формулировать изобразительными средствами, устно или письменно свой творческий замысел, аргументировано изложить идею авторского произведения и процесс его создания;

− формирование способности освоения и использования современных технологий и компьютерных программ для достижения профессиональных целей.

К **основным задачам** освоения дисциплины «Компьютерные технологии в графическом дизайне» следует отнести:

> ● изучение правил и получение опыта разработки принципиальных макетов;

ознакомление с правилами технического редактирования;

ознакомление с правилами верстки;

- ознакомление и приобретение практических навыков создания векторных изображений в графических редакторах;
- ознакомление и приобретение практических навыков создания растровых изображений в графических редакторах;
- ознакомление с терминами и способами цветокоррекции;
- изучение цветоделения и освоение навыков настройки профилей;
- изучение основ грамотной подготовки документов и изображений к печати (Пре-пресс);
- изучение технологий работы с интерактивными мультимедийными изданиями;

изучение основ видеомонтажа и анимации;

 $\blacksquare$  изучение программпакета СС (19): Adobe InDesign, Adobe Illustrator, Adobe Photoshop, After Effects, Premier Pro, Adobe Acrobat Professional, Adobe Acrobat Distiller, Content Viewer.

#### **2. Место дисциплины в структуре ООП специалитета.**

Дисциплина «Компьютерные технологии в графическом дизайне» относится к числу профессиональных учебных дисциплин базовой части (Б1) основной образовательной программы специалитета. «Компьютерные технологии в графическом дизайне» взаимосвязана логически и содержательно-методически со следующими дисциплинами и практиками ООП:

*В базовой части базового цикла (Б1):*

- Живопись;
- Рисунок;
- Теория композиции;
- Техника печатной графики;
- Технология допечатных процессов;
- Технология печатных процессов;
- Технология послепечатных и отделочных процессов;
- Фотография;

*В модуле "Проектная деятельность" базовой части базового цикла (Б1):*

- Введение в проектную деятельность \* в рамках «Модуля "Проектная деятельность"»;
- Проектная деятельность \* в рамках «Модуль "Проектная деятельность"»

*В блоке дисциплин специализации №4 "Художник-график (оформление печатной продукции)" базового цикла (Б1):*

- Искусство иллюстрации \* в рамках «специализация №4 "Художникграфик (оформление печатной продукции)"»;
- Искусство шрифта \* в рамках "специализация №4 «Художник-график (оформление печатной продукции)"»;
- История и теория печатно-графического искусства \* в рамках «специализация №4 "Художник-график (оформление печатной продукции)"»;
- Композиционное проектирование \* в рамках «специализация №4 "Художник-график (оформление печатной продукции)"»;

## *В вариативной части базового цикла (Б1):*

- Дизайн цифровых сред;
- Дизайн лонгридов;
- Основы режиссуры;
- Морфология шрифта;
- Создание авторской книжки-картинки;
- Создание авторского комик-стрипа;
- Леттеринг;
- Проектирование шрифта;

*В блоке практик базового цикла (Б2):*

- Творческая практика (художественно-проектная);
- Преддипломная практика;

#### *В Государственной итоговой аттестации (Б3):*

- Защита выпускной квалификационной работы, включая подготовку к процедуре защиты и процедуру защиты.

# **3. Перечень планируемых результатов обучения по дисциплине (модулю),**

#### **соотнесенные с планируемыми результатами освоения образовательной**

#### **программы.**

В результате освоения дисциплины (модуля) у обучающихся формируются следующие компетенции и должны быть достигнуты следующие результаты обучения как этап формирования соответствующих компетенций:

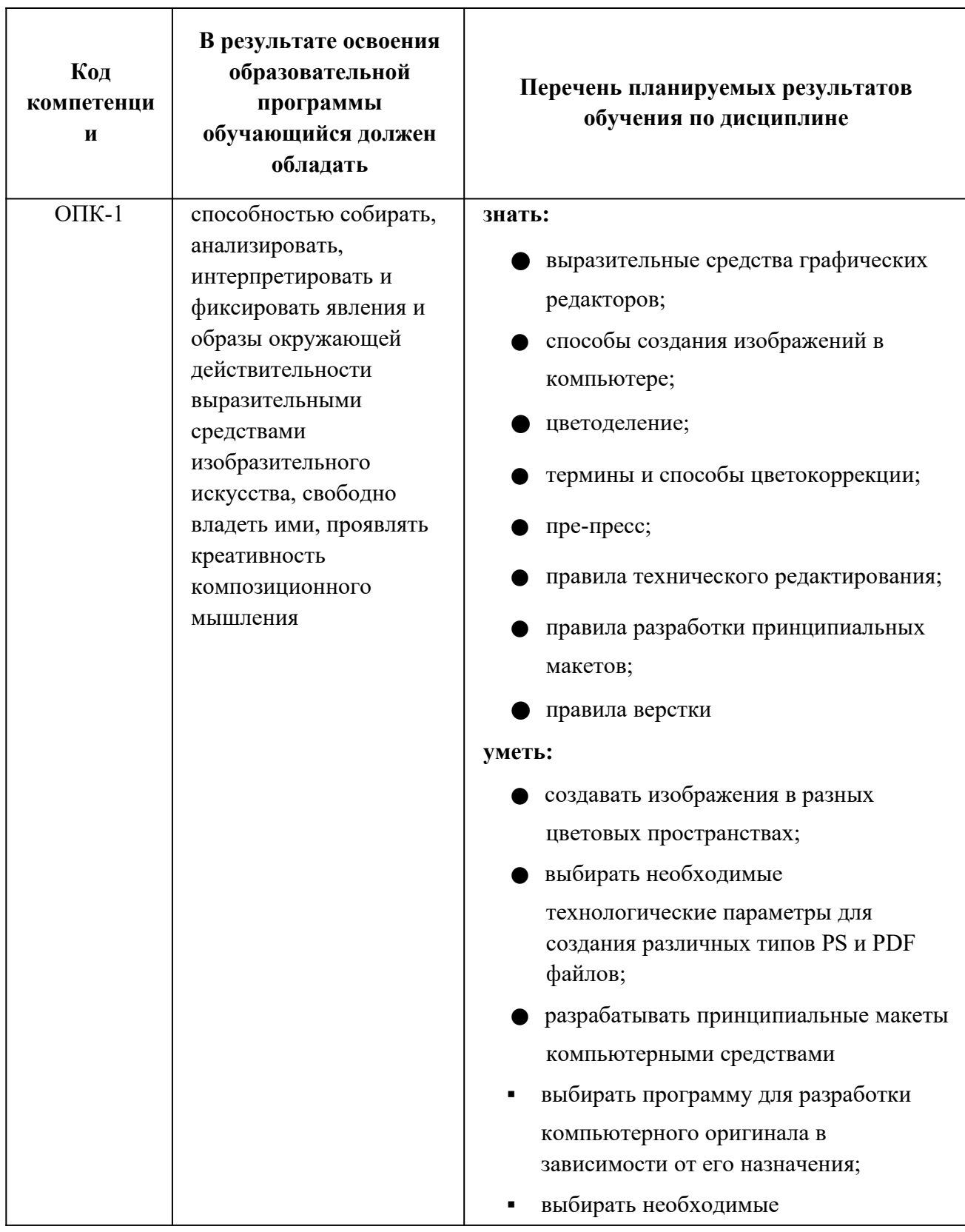

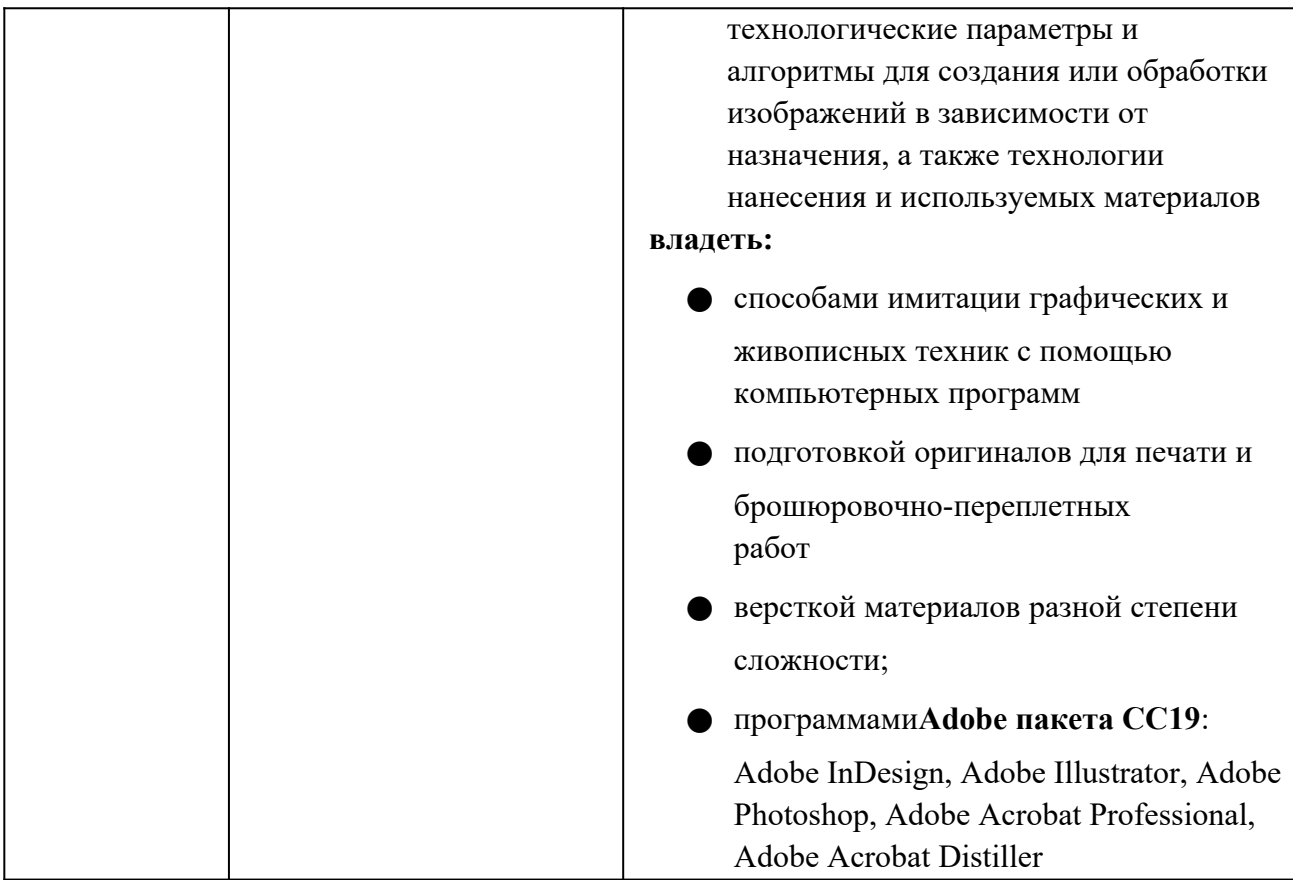

# **4. Структура и содержание дисциплины.**

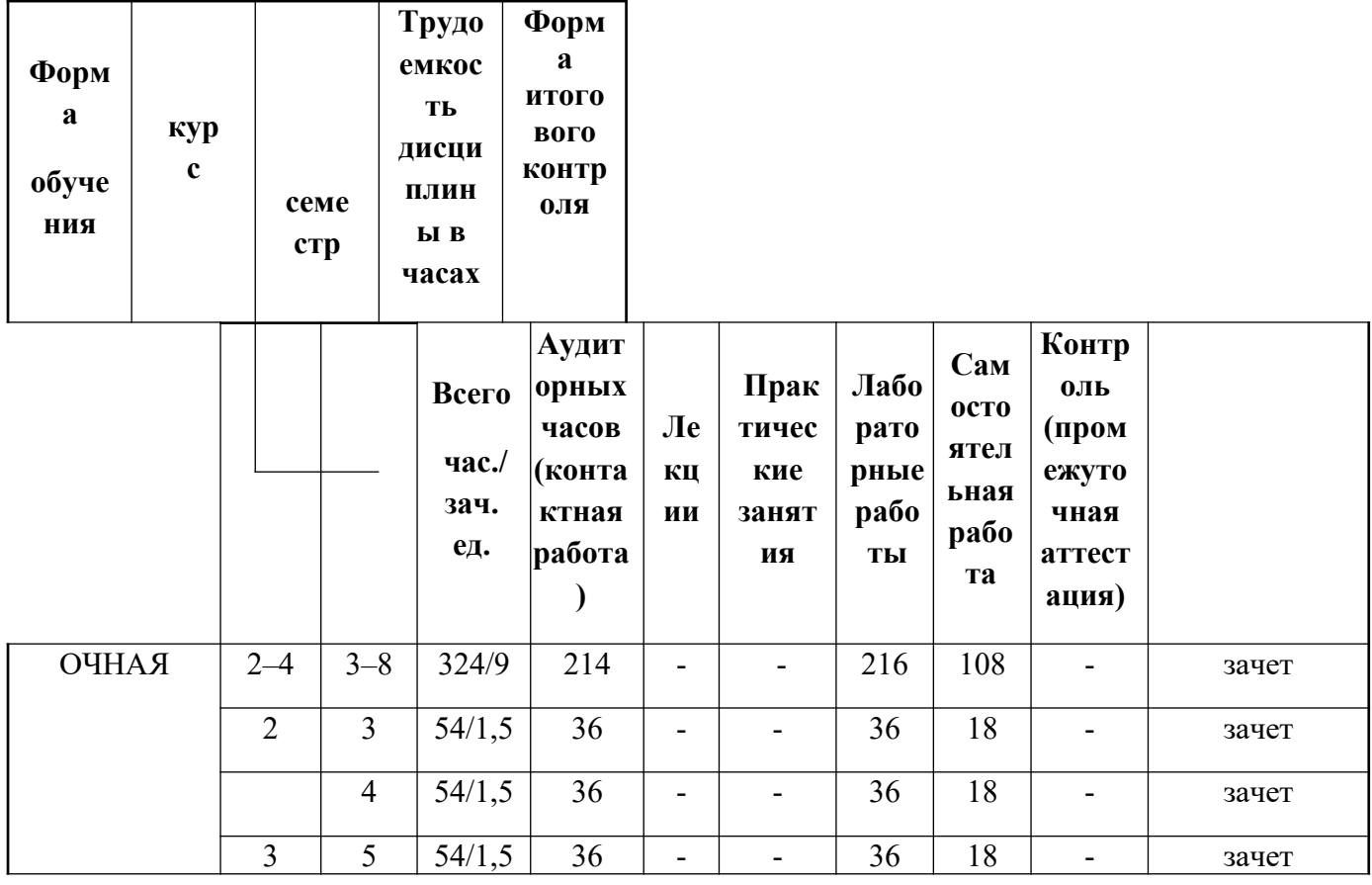

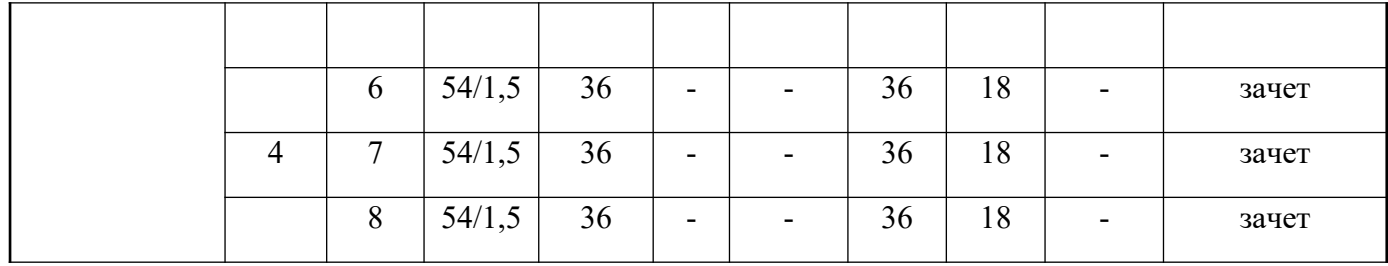

# **Содержание разделов дисциплины**

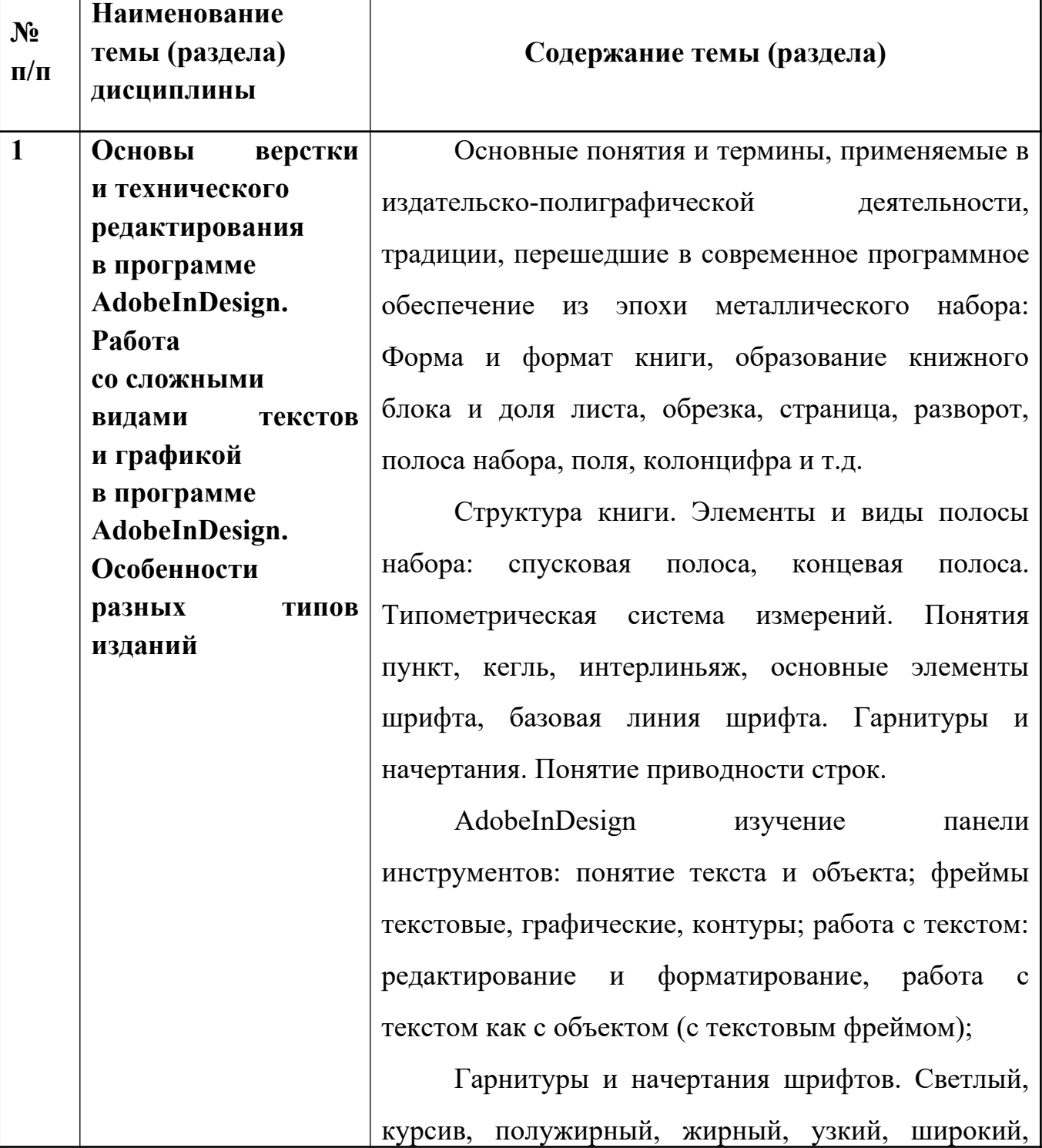

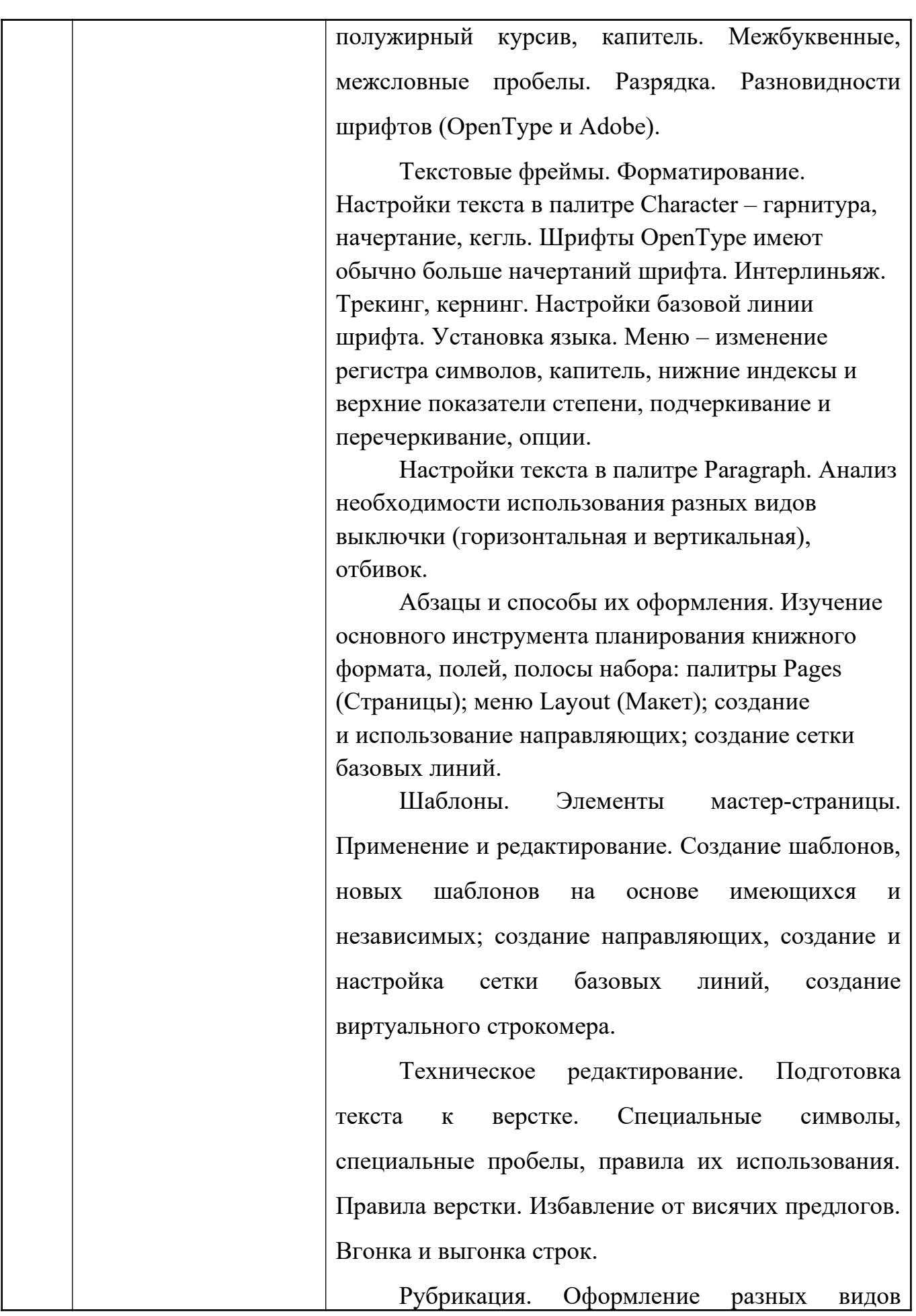

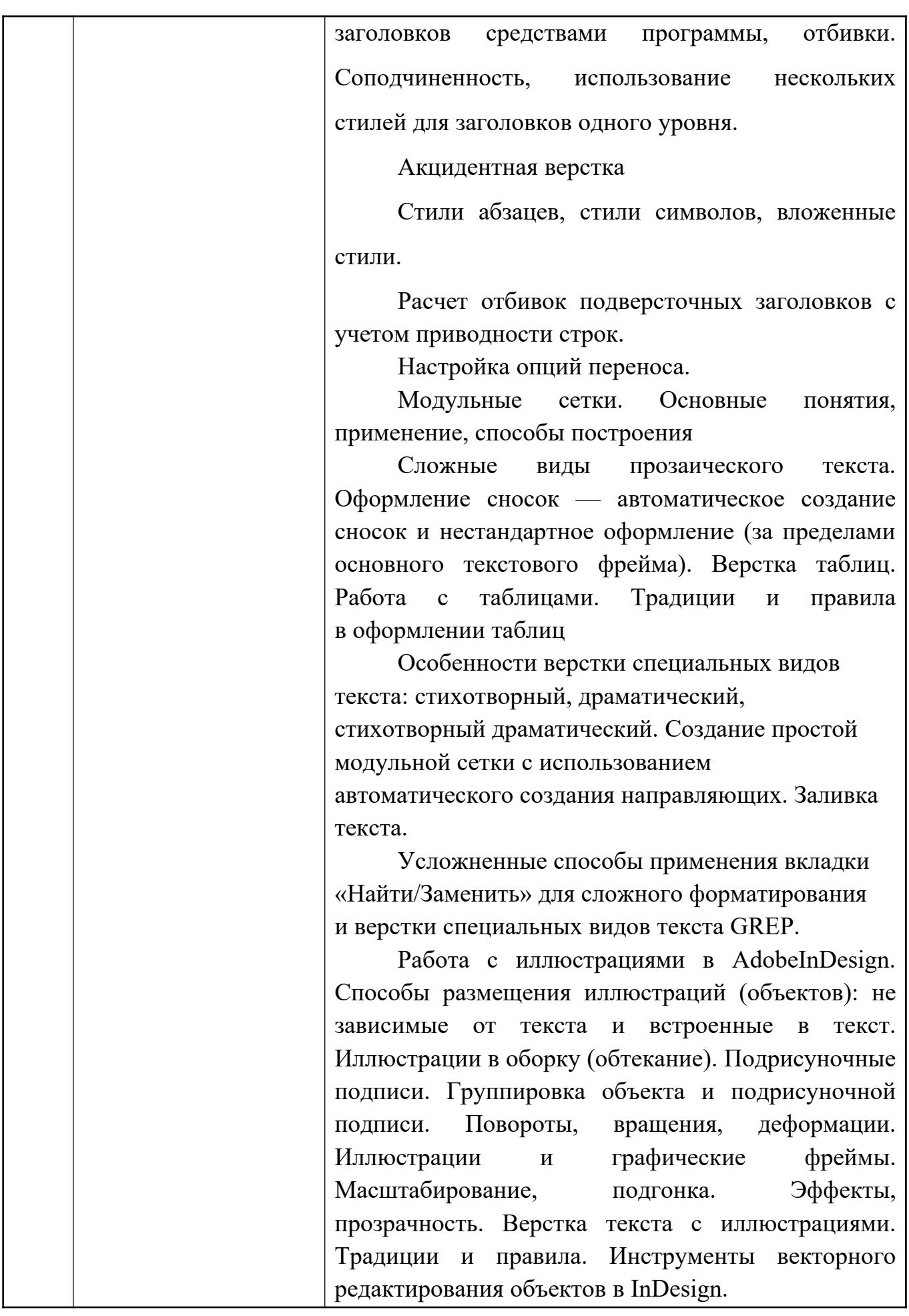

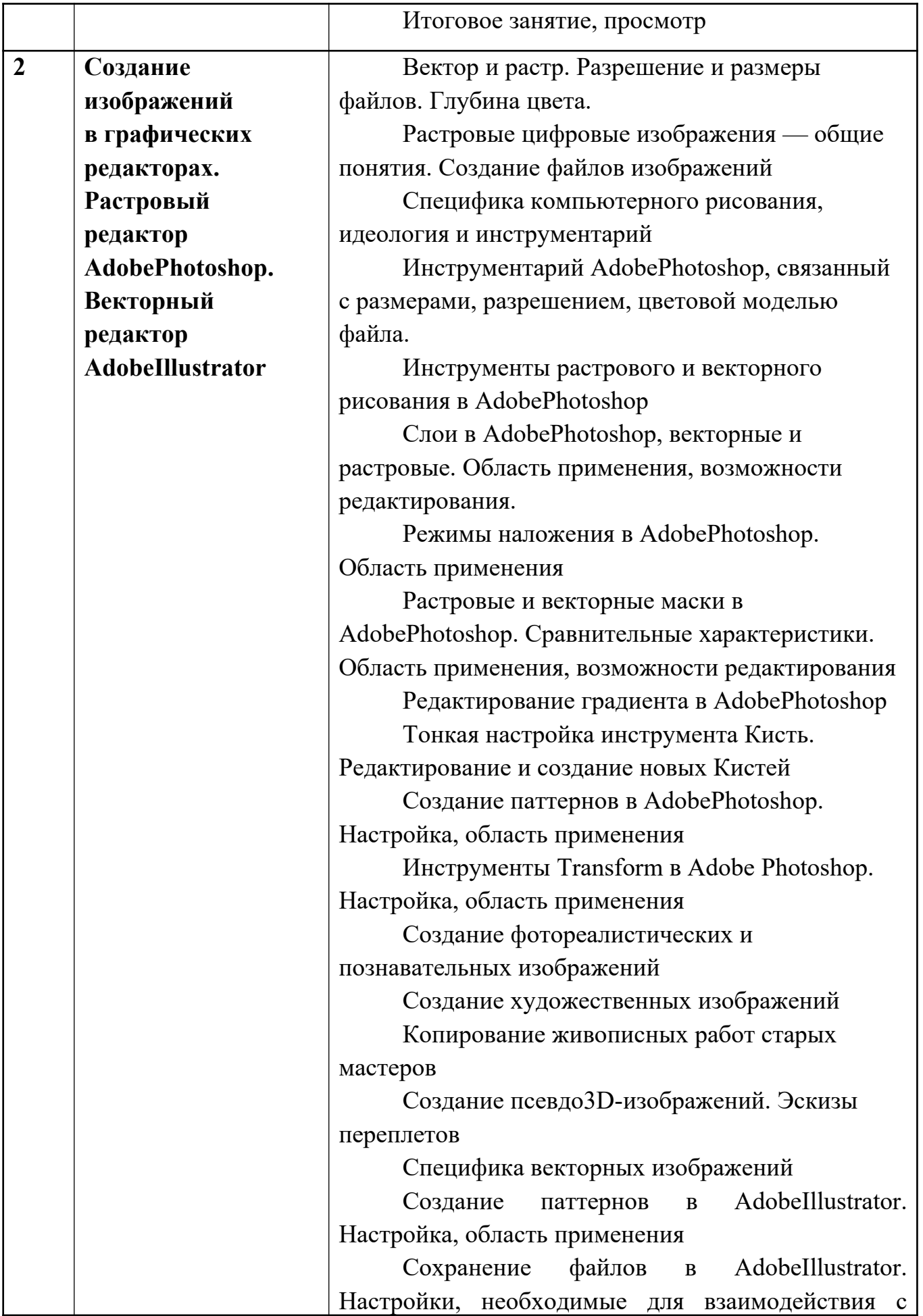

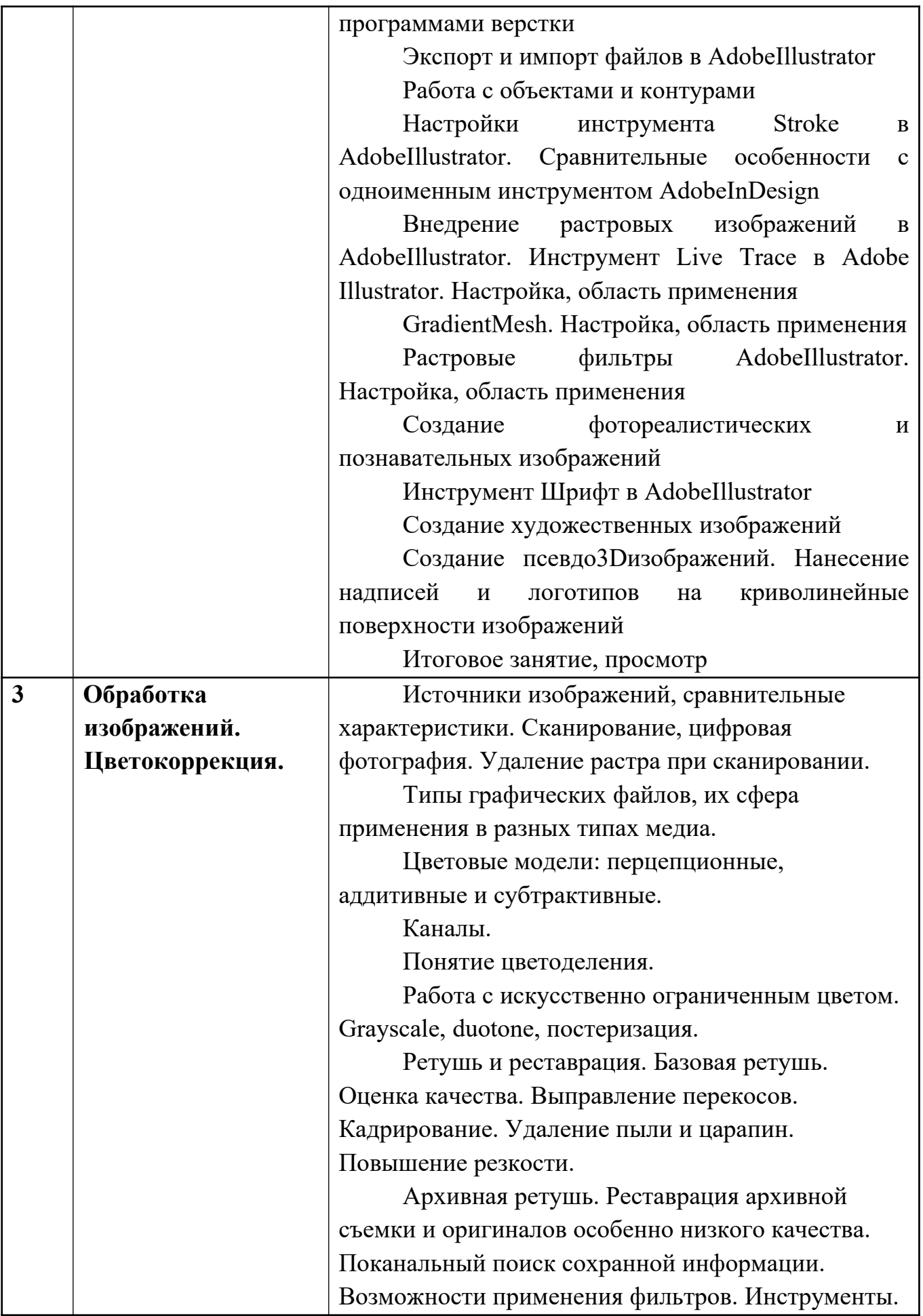

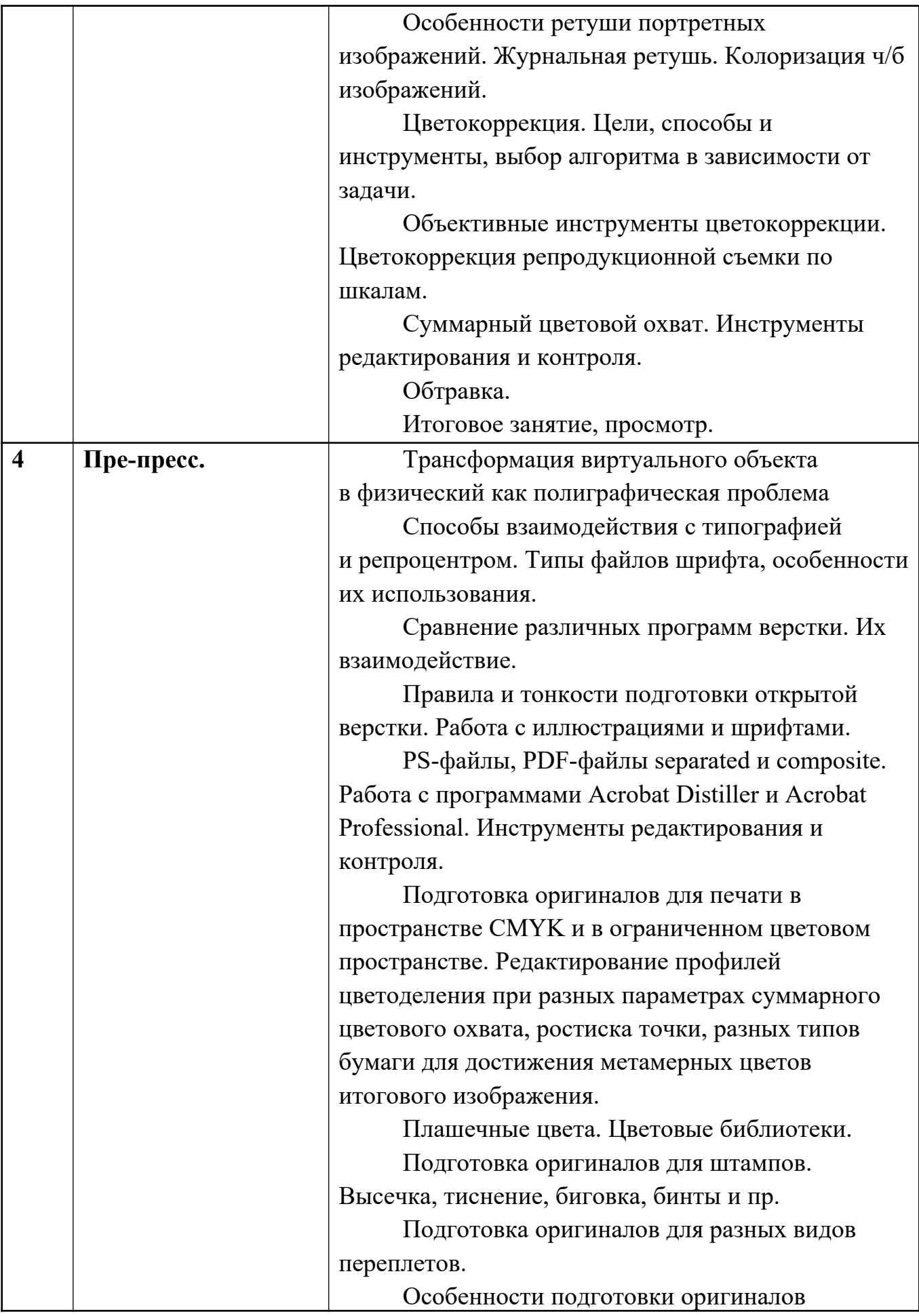

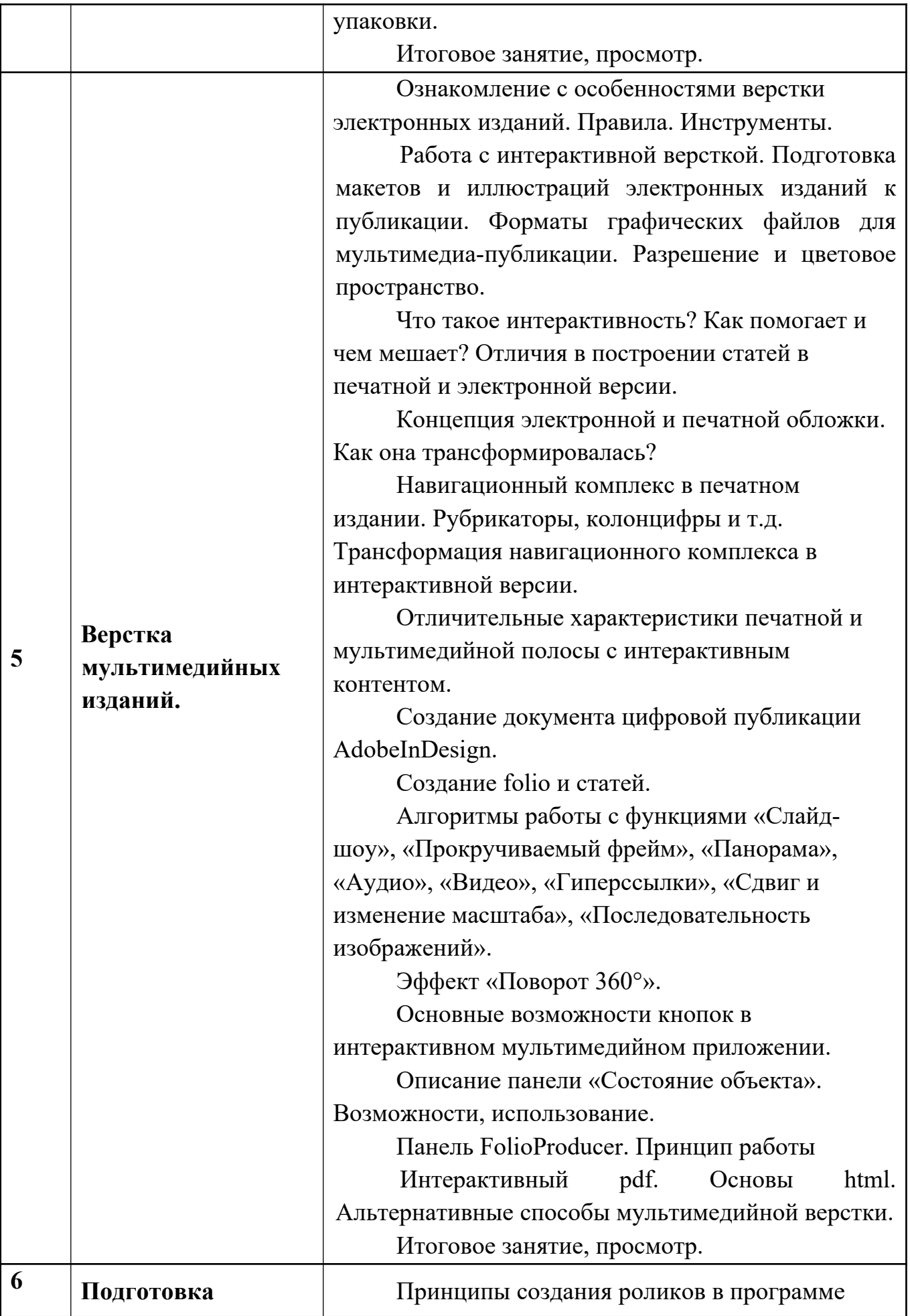

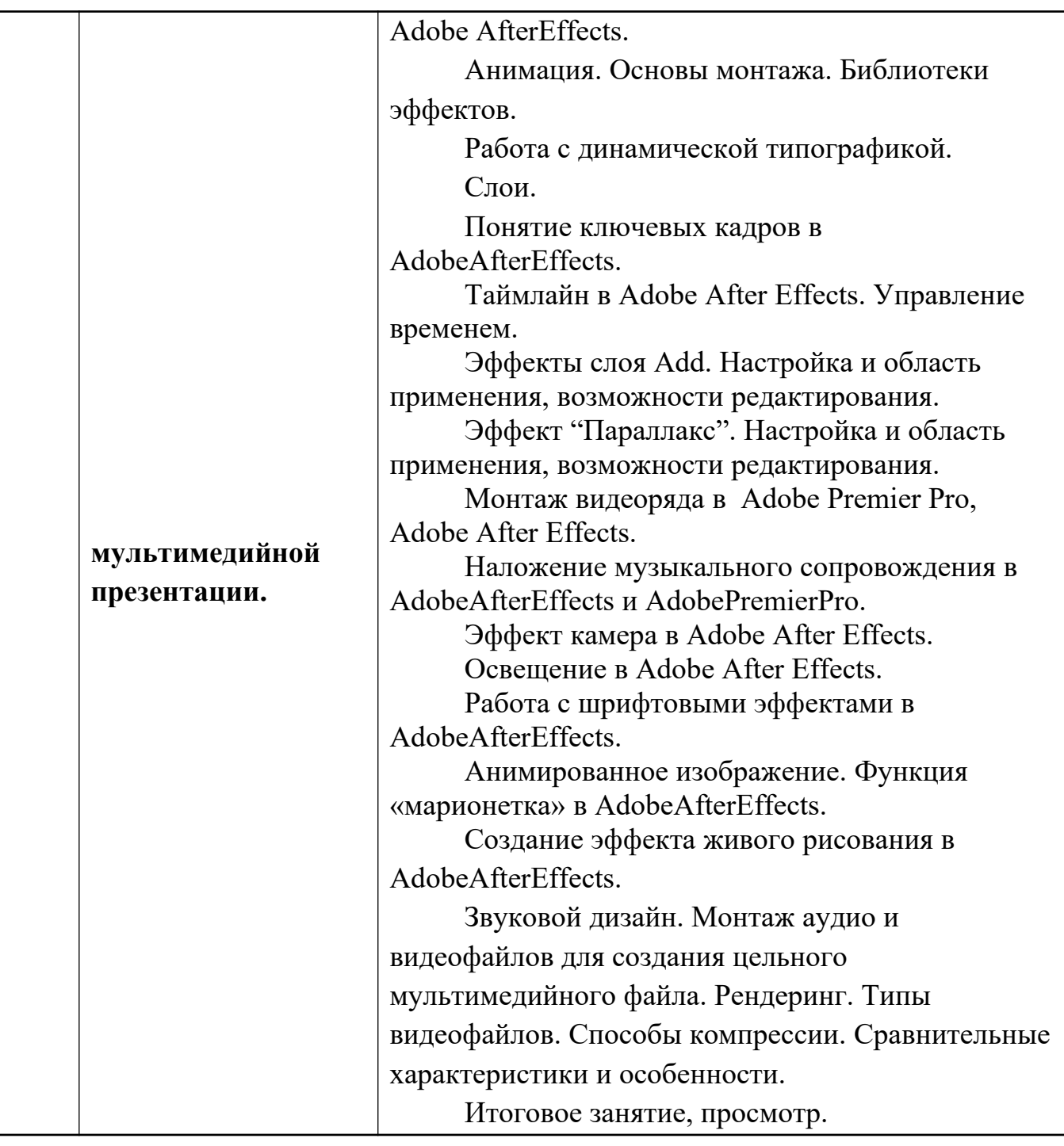

#### **5. Образовательные технологии.**

Методика преподавания дисциплины «Компьютерные технологии в графическом дизайне» и реализация компетентностного подхода в изложении и восприятии материала предусматривает использование следующих активных и интерактивных форм проведения групповых, индивидуальных, аудиторных занятий в сочетании с внеаудиторной работой с целью формирования и развития профессиональных навыков обучающихся:

- − подготовка к выполнению лабораторных работ в лабораториях вуза;
- − пояснения и консультации преподавателей-практиков по индивидуальным заданиям лабораторных работ расставляют необходимые акценты в освоении компьютера в качестве инструмента для художника.
- − Интерактивные формы проведения занятий в подгруппах по 12 человек. Например, групповой разбор (в форме мозгового штурма) практических заданий.
- − Анализ производственных работ, произведений книжной графики и графического дизайна с точки зрения компьютерного процесса. Сравнение исходной графики, файлов и типографских оттисков и пр.
- − Проведение мастер-классов с демонстрацией «секретов мастеров»
- − Практические занятия в компьютерных классах, оснащенных проекторами, позволяют усваивать материал одновременно тремя системами (объяснение, видео и практические навыки);
- − Групповые просмотры и сравнительный анализ логики применения компьютерных технологий для решения профессиональной графической задачи позволяет студентам в группе проанализировать не только свои работы, но и работы однокурсников для решения поставленных задач, что дополняет практический навык вариативностью подхода, необходимого для художника-графика в сфере художественно-технического оформления печатной продукции.
- − Индивидуальные консультации по работе с комплексами учебных заданий (КУЗ) в форме переписки или в соцсетях.

Необходимо отметить, что дисциплина «Компьютерные технологии в графическом дизайне» не является просто изучением программ, поэтому освоение программ по типовым учебным курсам фирм-разработчиков не является достаточным условием для формирования квалифицированного художника-графика. Обязательным условием становится использование методической литературы, разработанной нашими преподавателями, и посещение всех занятий. Индивидуальный подход в выборе объектов для работы, творческие консультации в процессе работы над графическими заданиями позволяют более глубоко освоить компьютер как

инструмент художника. Особенность преподавания дисциплины в том, что официальные учебные курсы по пакету программ Adobe не выпускаются в бумажном виде со времен версии CS6. Для более поздних версий существуют справочники (help). В связи с этим работа в контакте с практикующими художниками-полиграфистами, использующими эти программы в повседневной работе, с учетом специфики принтмедиа индустрии, абсолютно незаменима для профессионального роста обучающихся.

#### **6. Оценочные средства для текущего контроля успеваемости,**

# **промежуточной аттестации по итогам освоения дисциплины и учебнометодическое обеспечение самостоятельной работы студентов.**

Оценочным средством освоения дисциплины является Комплекс учебных заданий (КУЗ).

КУЗ включает необходимость авторского осмысления и индивидуального подхода к решению поставленных задач. Результат его выполнения позволяет оценить качество знаний, способность композиционного мышления и мастерства исполнения, умение обучающихся применять свои знания в процессе решения художественно-творческих задач, владение художественными материалами, техниками и технологиями, уровень сформированности компетенций.

Промежуточная аттестация обучающихся в форме зачета проводится по результатам выполнения всех видов учебной работы, предусмотренных учебным планом по данной дисциплине, при этом учитываются результаты текущего контроля успеваемости в течение семестра. Оценка степени достижения обучающимися планируемых результатов обучения по дисциплине «Компьютерные технологии в графическом дизайне» проводится преподавателем в ходе кафедрального семестрового итогового просмотра. По итогам промежуточной аттестации по дисциплине «Компьютерные технологии в графическом дизайне» выставляется оценка «зачтено», «не зачтено». В процессе обучения используются следующие оценочные формы самостоятельной работы студентов, оценочные средства текущего контроля успеваемости и промежуточных аттестаций:

#### **В третьем семестре**

- подготовка к выполнению лабораторных работ и их защита.

- Итоговый кафедральный просмотр электронной и печатной версии выполненных проектно-художественных заданий (печатная версия включает описание выполнения задания, можно в виде скриншотов служебных палитр).

- Уточняющие вопросы по программе и ее использованию в выполненных работах.

#### **Во четвертом семестре**

- подготовка к выполнению лабораторных работ и их защита.

- Итоговый кафедральный просмотр электронной и печатной версии выполненных проектно-художественных заданий (печатная версия включает описание выполнения задания, можно в виде скриншотов служебных палитр).

- Уточняющие вопросы по программе и ее использованию в выполненных работах.

#### **В пятом семестре**

- подготовка к выполнению лабораторных работ и их защита.

- Итоговый кафедральный просмотр электронной и печатной версии выполненных проектно-художественных заданий (печатная версия включает описание выполнения задания, можно в виде скриншотов служебных палитр).

- Уточняющие вопросы по программе и ее использованию в выполненных работах.

#### **В шестом семестре**

- подготовка к выполнению лабораторных работ и их защита.

- Итоговый кафедральный просмотр электронной и печатной версии выполненных проектно-художественных заданий (печатная версия включает описание выполнения задания, можно в виде скриншотов служебных палитр).

- Уточняющие вопросы по программе и ее использованию в выполненных работах.

#### **В седьмом семестре**

- подготовка к выполнению лабораторных работ и их защита.

- Итоговый кафедральный просмотр электронной и печатной версии выполненных проектно-художественных заданий (печатная версия включает описание выполнения задания, можно в виде презентации логики интерфейса мультимедиаиздания).

- Уточняющие вопросы по программе и ее использованию в выполненных работах.

#### **В восьмом семестре**

- подготовка к выполнению лабораторных работ и их защита.

- Итоговый кафедральный просмотр электронной версии выполненных проектно-

художественных заданий (мультимедийная презентация, видеоролик).

- Уточняющие вопросы по программе и ее использованию в выполненных работах.

# **6.1. Фонд оценочных средств для проведения промежуточной аттестации обучающихся по дисциплине (модулю).**

# **6.1.1. Перечень компетенций с указанием этапов их формирования в процессе освоения образовательной программы.**

В результате освоения дисциплины (модуля) формируются следующие компетенции:

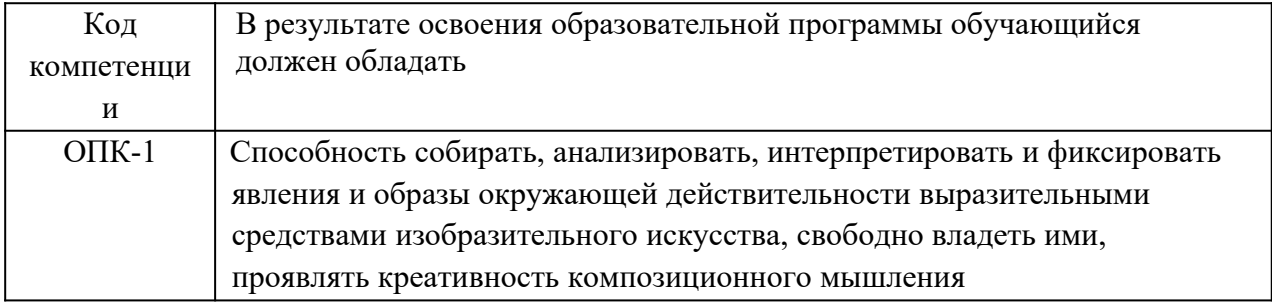

В процессе освоения образовательной программы данные компетенции, в том числе их отдельные компоненты, формируются поэтапно в ходе освоения обучающимися дисциплин (модулей), практик в соответствии с учебным планом и календарным графиком учебного процесса.

# **6.1.2. Описание показателей и критериев оценивания компетенций, формируемых по итогам освоения дисциплины (модуля), описание**

**шкал оценивания**

Показателем оценивания компетенций на различных этапах их формирования является достижение обучающимися планируемых результатов обучения по дисциплине «Компьютерные технологии в графическом дизайне».

**ОПК-1 - Способность собирать, анализировать, интерпретировать и фиксировать явления и образы окружающей действительности выразительными средствами изобразительного искусства, свободно владеть ими, проявлять креативность композиционного мышления**

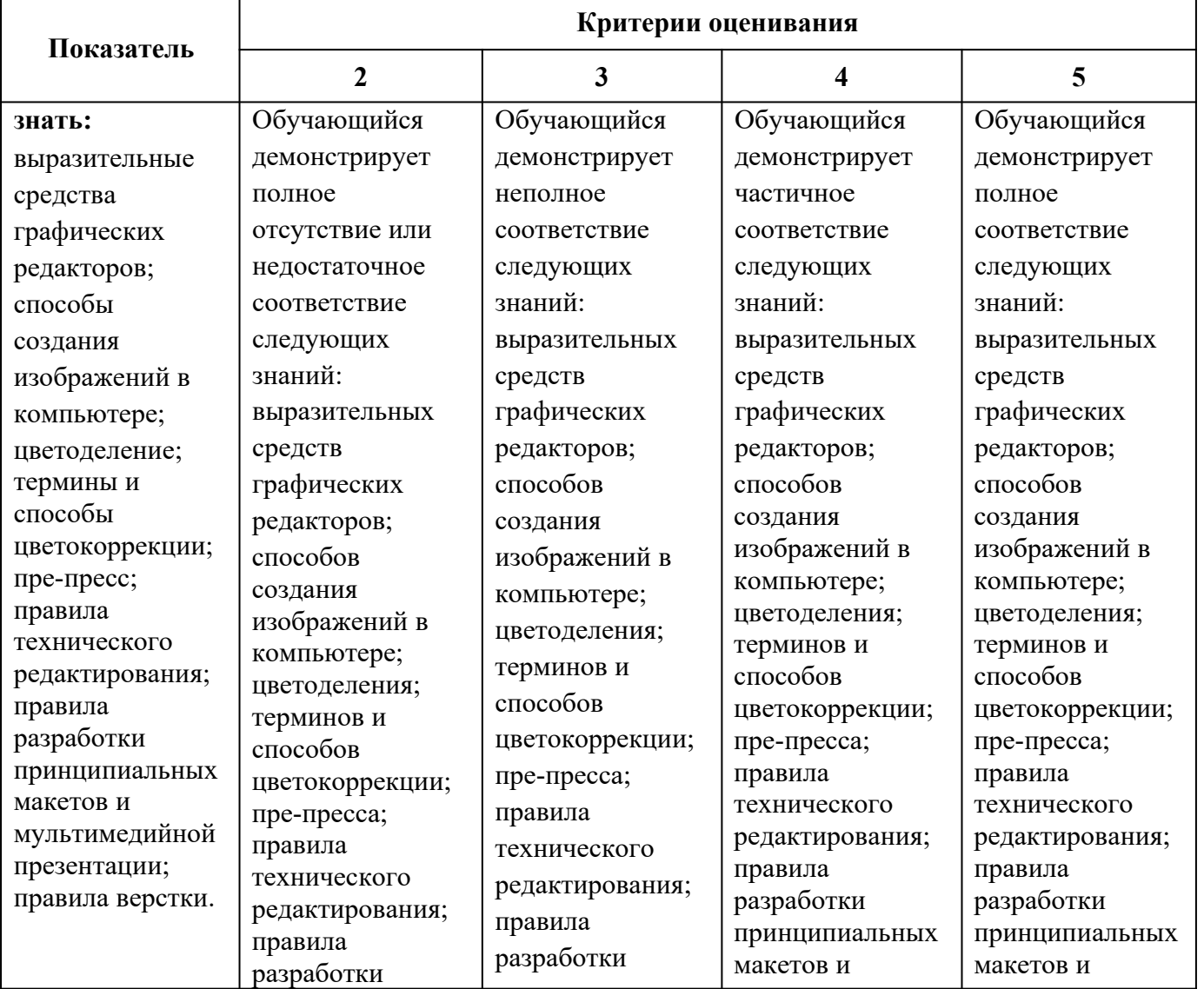

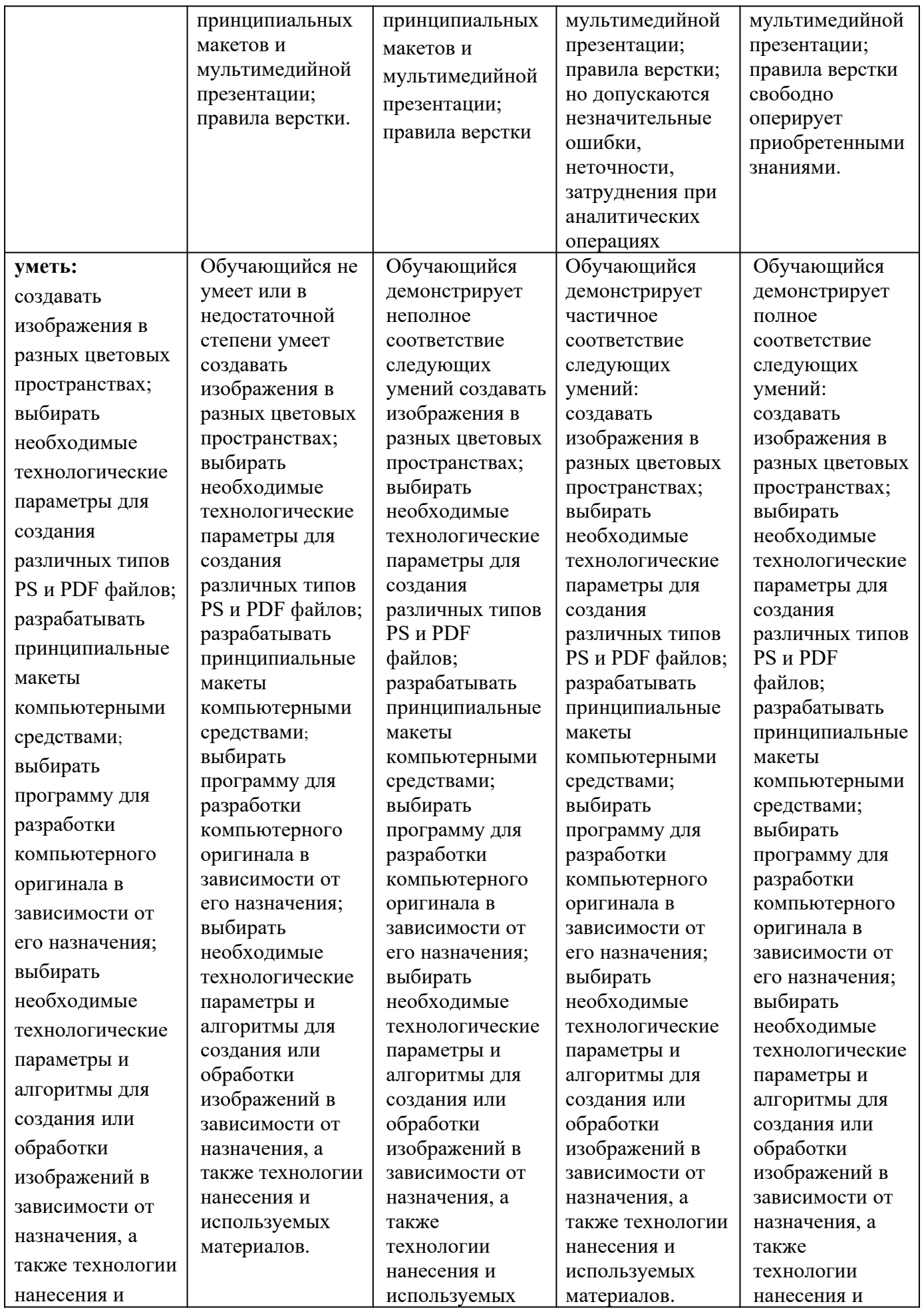

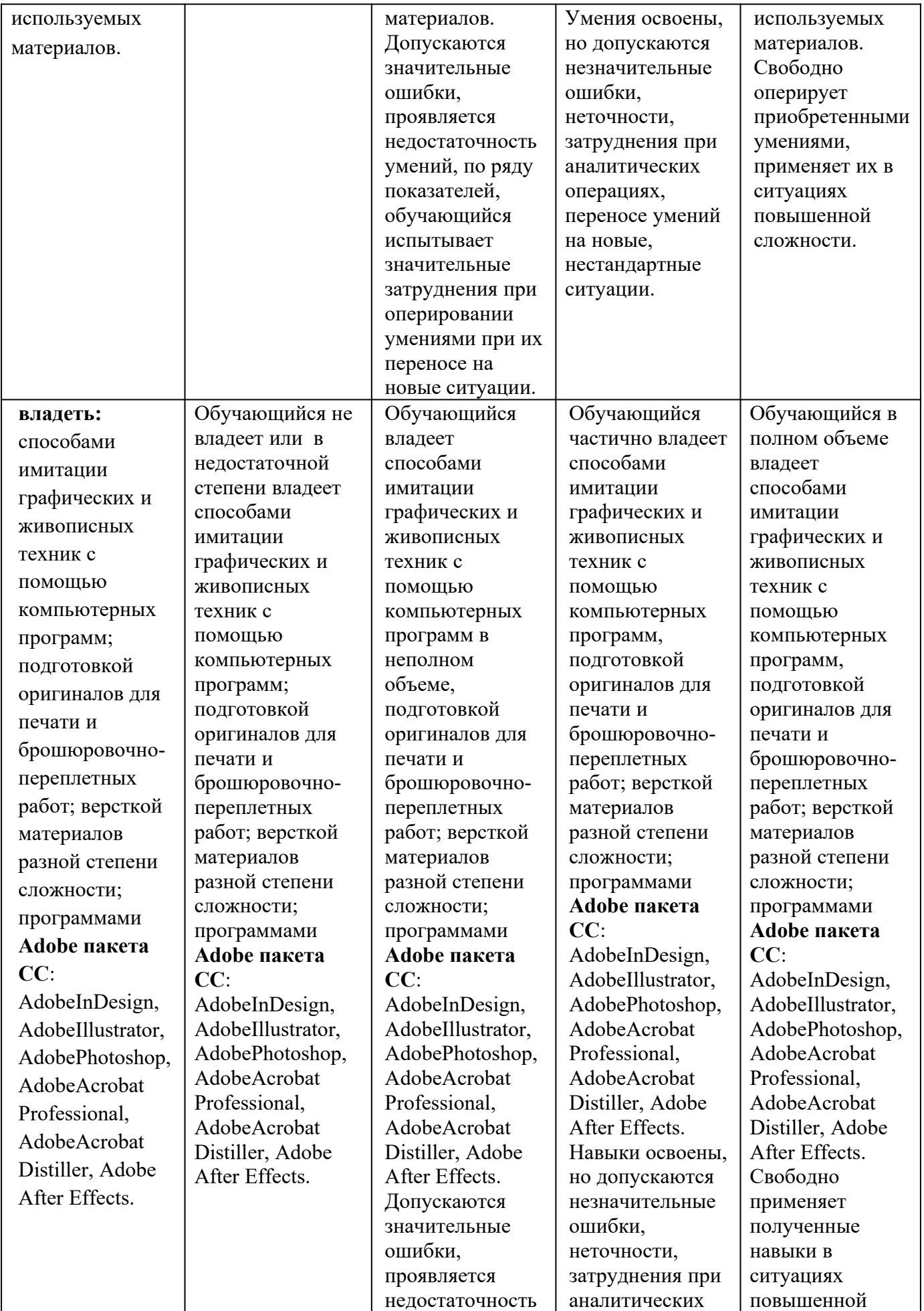

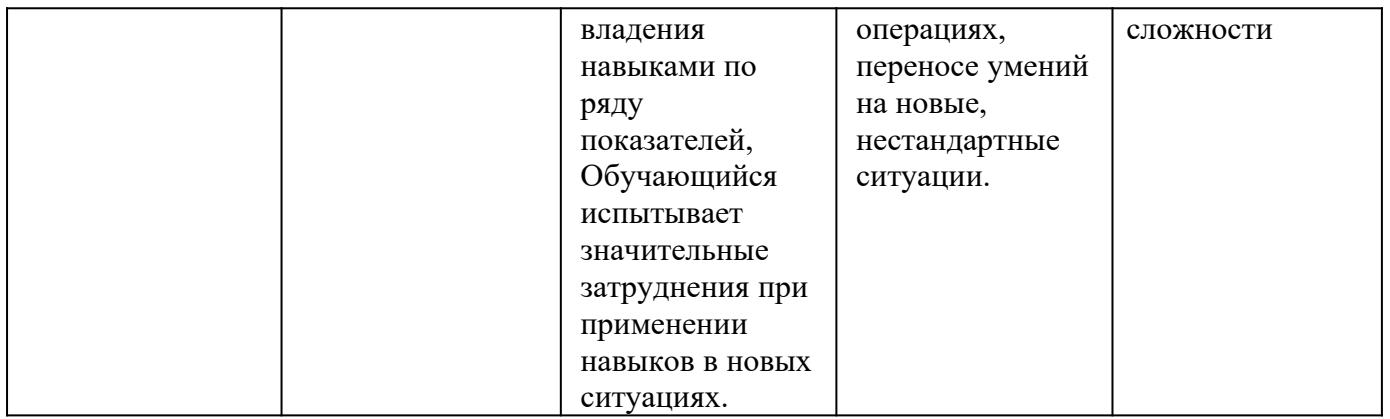

Шкалы оценивания результатов промежуточной аттестации и их описание:

#### **Форма промежуточной аттестации: зачет.**

Промежуточная аттестация обучающихся в форме зачета проводится по результатам выполнения всех видов учебной работы, предусмотренных учебным планом по данной дисциплине, при этом учитываются результаты текущего контроля успеваемости в течение семестра. Оценка степени достижения обучающимися планируемых результатов обучения по дисциплине «Компьютерные технологии в графическом дизайне» проводится преподавателем в ходе кафедрального семестрового итогового просмотра. По итогам промежуточной аттестации по дисциплине «Компьютерные технологии в графическом дизайне» выставляется оценка «зачтено», «не зачтено».

*К промежуточной аттестации допускаются только студенты, выполнившие все виды учебной работы, предусмотренные рабочей программой по дисциплине* «*Компьютерные технологии в графическом дизайне*» *(прошли промежуточный контроль, выполнили лабораторные работы)*

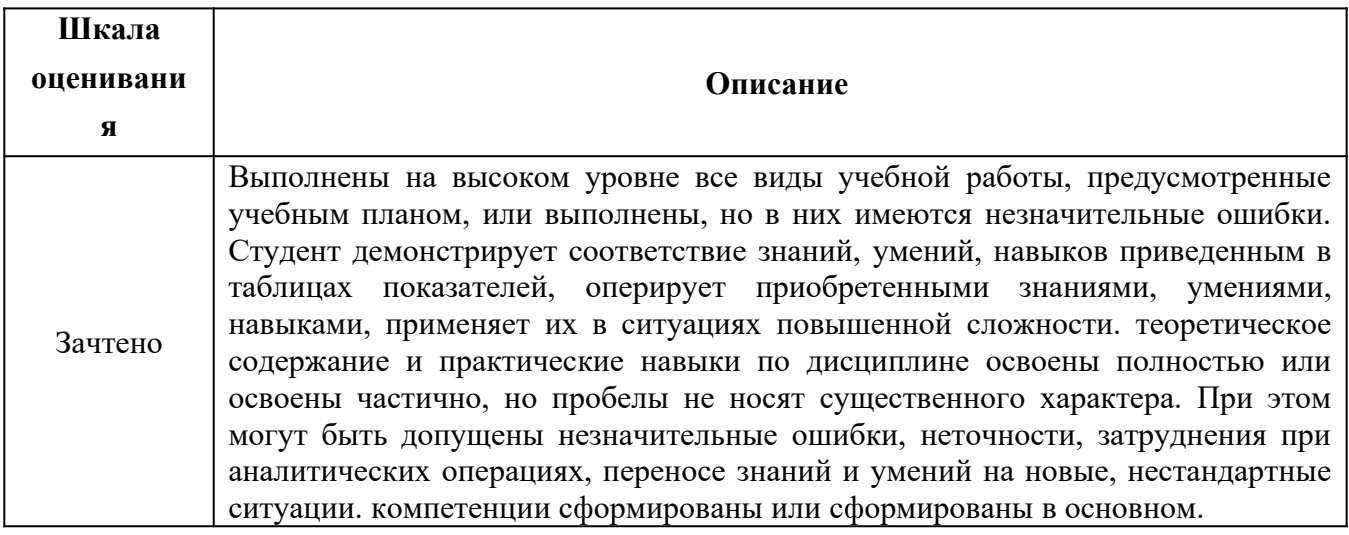

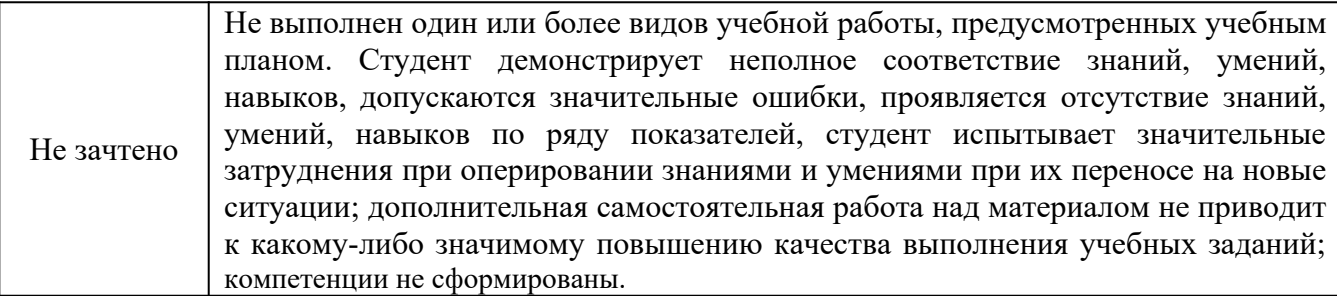

#### *Форма промежуточной аттестации: зкзамен.*

Промежуточная аттестация обучающихся в форме экзамена учебным планом по дисциплине «Компьютерные технологии в графическом дизайне» не предусмотрена

Фонды оценочных средств представлены в приложении 1 к рабочей программе.

#### **7. Учебно-методическое и информационное обеспечение дисциплины.**

#### **а) основная литература:**

1. Н. Л. Нольде. Компьютерная графика. Начальные установки при работе над версткой в программе InDesign: методическое пособие для студентов, обучающихся по спец. 070902.65 Графика – М.: МГУП, 2010, 28 с.

2. Н. В. Мельгунова. Компьютерная графика. AdobePhotoshop для дизайнера и иллюстратора. Начальные упражнения: методическое пособие для студентов, обучающихся по спец. 070902.65 – М.: МГУП, 2009, 44 с.

3. Т. В. Валериус-Балахонцева. Компьютерная графика. Фотореалистическое изображение в программе AdobePhotoshop для дизайнера и иллюстратора. Методические указания: методическое пособие для студентов, обучающихся по спец. 070902.65 Графика – М.: МГУП, 2010, 52 с.

4. О. М. Проскурякова. Компьютерная графика. AdobeIllustrator CS4. Эффективные решения. Трассировка. Градиент mesh: методическое пособие для студентов, обучающихся по спец. 070902.65 – М.: МГУП, 2011, 34 с.

5. Дэн Маргулис**.** Photoshop для профессионалов (5-е издание) – М: Интелбук, 2007, 656 с.

#### **б) дополнительная литература:**

1. ДэнМаргулис.Photoshop LAB Color. Загадка каньона и другие приключения в самом мощном цветовом пространстве. – М: Интелбук, 2006, 480 с.

2. Клещев, О. И. Основы производственного мастерства : художественнотехническое редактирование: учебное пособие.—Екатеринбург: Архитектон, 2015. — 107 с. – URL: http://www.knigafund.ru/books/199423

3. Костюченко О.А. Творческое проектирование в мультимедиа: монография. – М.- Берлин: Директ-Медиа, 2015. – 208 с. – URL: http://www.knigafund.ru/books/182407

4. Молочков В.П. Макетирование и верстка в Adobe InDesign. – М.: Национальный Открытый Университет, 2016. – 358 с. – URL: http://www.knigafund.ru/books/177629

5. Компьютерная графика 3D MAX : методическое пособие для студентов, обучающихся по специальности 070902.65 – «Графика» / М-во образования и науки РФ, Федер. Агентство по образованию, ГОУ ВПО «Моск. гос. ун-т печати». – М. : МГУП имени Ивана Федорова, 2010. – 63 с.

6. Прикладная графика : познавательные изображения: учебное пособие / М-во образования и науки РФ, Федеральное агентство по образованию, МГУП; сост. И ред. В.Д. Дольский. – 2-е изд., доп., перераб. – М. : МГУП, 2007. – 559 с.

7. Светлакова, Е. Ю. Режиссура аудиовизуальных произведений: учебное пособие. —Кемерово, 2011.— 152 с. – URL: http://www.knigafund.ru/books/182463

8. Богданов, М. Р. Разработка клиентских приложений Web-сайтов: курс. — М.: Интернет-Университет Информационных Технологий, 2010. — 228 с. – URL: http://www.knigafund.ru/books/176124

9. Спиридонов, О.В. Создание электронных интерактивных мультимедийных книг и учебников в iBooks Author. — М.: Национальный Открытый Университет «ИНТУИТ», 2016.  $-629$  c.  $-$  URL: http://www.knigafund.ru/books/176170

#### **в) программное обеспечение и интернет-ресурсы:**

Программное обеспечение пакет Adobe CC19 (Adobe Illustrator, Adobe InDesign, Adobe Photoshop, Adobe Acrobat Professional, Adobe Acrobat Distiller, Adobe After Effects, Adobe XD).

Полезные учебно-методические и информационные материалы представлены на сайтах:

- 1. https://www.youtube.com/watch?v=7YtmwB9Ds5Y
- 2. http://ec-dejavu.ru/m/Montage.html
- 3. http://www.alefmagazine.com/pub3595.html
- 4. http://www.tokman.ru/tx15.html
- 5. http://kinocenter.rsuh.ru/article.html?id=1015306
- 6. http://videoforme.ru/wiki/objazannosti-rezhissera
- 7. http://snimifilm.com/almanakh/predproizvodstvo/podgotovka-vvedenie/ rezhisserskaya-rabota-chast-1

## **8. Материально-техническое обеспечение дисциплины.**

— Аудитория практических и семинарских занятий кафедры «Художественнотехническое оформление печатной продукции»№ 3319.

125008, г. Москва, ул. Михалковская, д.7

Столы, стулья, компьютеры, экран, доска. Рабочее место преподавателя: стол, стул, компьютер.

Графический пакет Adobe Creative Сloud, договор № 30\_14.44-АЕФ/19 от 15.03.2019 **г.** 

— Аудитория практических и семинарских занятий кафедры «Художественнотехническое оформление печатной продукции»№ 3320.

125008, г. Москва, ул. Михалковская, д.7

Столы, стулья, компьютеры, экран, доска. Рабочее место преподавателя: стол, стул, компьютер.

Графический пакет Adobe Creative Сloud, договор № 30\_14.44-АЕФ/19 от 15.03.2019 <u>г</u>.

## **9. Методические рекомендации для самостоятельной работы студентов**

Задание выдается студенту индивидуально в рамках заданного общего направления работы. Работа допускает агрегацию различного медийного и литературного материала с целью максимально полного раскрытия темы.

## *Вопросы для самостоятельной проверки качества освоения дисциплины*

*Создание и обработка изображений в графических редакторах (проверка усвоения программы 4 и 5 семестра)*

- 1. Векторная и растровая графика. Достоинства и недостатки. Сферы их использования. Графические редакторы.
- 2. Инструменты выделения в программе AdobePhotoshop. Настройка и область применения.
- 3. Понятие оптического разрешения. Разрешение файла и линеатура полиграфического растра.
- 4. Настройка параметров цветоделения растрового изображения.
- 5. Цветовые модели. Их соотношение.
- 6. Инструменты, используемые для ретуши изображений, параметры их настройки и область применения.
- 7. Источники изображения в компьютерной графике.
- 8. Компьютерная трансформация изображения в целях создания художественного образа. Виды фильтров, способы их настройки.
- 9. Трансформация виртуального объекта в физический как полиграфическая проблема.
- 10.Растрирование в AdobePhotoshop и трассировка в AdobeIllustrator. Сравнительные характеристики. Логика применения.
- 11.Векторные инструменты AdobePhotoshop, области их применения, возможности редактирования, настройка.
- 12.Слои в AdobePhotoshop, векторные и растровые. Область применения, возможности редактирования.
- 13.Растровые и векторные маски в AdobePhotoshop. Сравнительные характеристики. Область применения, возможности редактирования.
- 14.Настройка цветового пространства в AdobePhotoshop.
- 15.Инструменты окрашивания (Fill и Gradient). Настройка. Способы применения.
- 16.Режимы наложения в AdobePhotoshop. Область применения.
- 17.Инструменты растрового рисования в AdobePhotoshop, области их применения, возможности редактирования, настройка.
- 18.Эффекты слоя в AdobePhotoshop. Настройка, область применения.
- 19.Инструменты цветокоррекции, области их применения, возможности редактирования, настройка.
- 20.Инструмент Live Trace в Adobe Illustrator. Настройка, область применения.
- 21.Внедрение растровых изображений в AdobeIllustrator.
- 22.Растровые фильтры AdobeIllustrator. Настройка, область применения.
- 23.GradientMesh. Настройка, область применения.
- 24.Инструменты Transform в Adobe Photoshop. Настройка, область применения.
- 25.Сохранение файлов в AdobeIllustrator. Настройки, необходимые для взаимодействия с программами верстки.
- 26.Экспорт и импорт файлов в AdobeIllustrator.
- 27.Настройки инструмента Stroke в AdobeIllustrator. Сравнительные особенности с одноименным инструментом AdobeInDesign.
- 28.Создание паттернов в AdobePhotoshop и AdobeIllustrator. Настройка, область применения.
- 29.Суммарный цветовой охват. Инструменты редактирования и контроля.
- 30.Rich Black, Registration и Black. Сравнительные особенности, область применения.

## *Верстка, техническое редактирование, пре-пресс (проверка усвоения программы 3 и 6 семестра)*

- 1. Создание документов AdobeInDesign, настройка базовых элементов макета при создании и редактировании документа.
- 2. Формирование мастер-страницы. Работа с шаблонами. Элементы мастерстраницы.
- 3. Формирование цветового пространства издания средствами AdobeInDesign.
- 4. Приемы пространственной локализации различных видов заголовков внутри текстового массива средствами AdobeInDesign.
- 5. Работа с иллюстрациями различных компьютерных форматов в AdobeInDesign.
- 6. Требования к набору текста, предназначенного для компьютерной верстки.
- 7. Специфика верстки стихотворного текста.
- 8. Специфика верстки драматического текста.
- 9. Способы оформления абзацев средствами AdobeInDesign.
- 10.Пространственная локализация и способы взаимодействия элементов полосы набора. Способы выравнивания.
- 11.Возможности трансформации фреймов в AdobeInDesign.
- 12.Приводность строк. Способы решения проблемы. Области применения.
- 13.Возможности редактирования наложения объектов в AdobeInDesign. Инструменты, способы отображения.
- 14.Стили Абзацев и Стили Символов. Настройка и область применения, возможности редактирования.
- 15.Тонкие настройки Find/Replace.
- 16.Создание оглавления или содержания. Настройки способов оформления.
- 17.Настройка параметров текстового бокса. Области применения.
- 18.Взаимодействие файла верстки со связанной графикой. Изменяемые и неизменяемые параметры.
- 19.Техническое редактирование. Тонкие настройки элементов полосы набора во избежание ошибок верстки. Области применения.
- 20.Использование плашечных цветов и оттенков насыщенности в AdobeInDesign.
- 21.Работа с объектами, содержащими связанную графику и их содержимым.
- 22.Тонкая настройка начертаний Underline и Strikethrough.
- 23.Работа с редактором табуляции.
- 24.Работа с линейками абзацев.
- 25.Возможности, настройки и область применения NestedStyles.
- 26.Виды сеток и направляющих. Настройки, область применения.
- 27.Связывание и разделение объектов, содержащих текст и графику. Взаимодействие векторных объектов в AdobeInDesign.
- 28.Слои в AdobeInDesign. Область применения, способы импортирования и экспортирования.
- 29.Настройка параметров переноса.
- 30.Взаимодействие различных версий программы, а также других программ верстки. Сравнительные возможности, способы экспортирования и импортирования.

*Создание мультимедийного приложения с интерактивным контентом (проверка усвоения программы 7 семестра)*

- 1. Что такое интерактивность? Как помогает и чем мешает?
- 2. Концепция электронной и печатной обложки. Как она трансформировалась?
- 3. Навигационный комплекс в печатном издании. Рубрикаторы, колонцифры и тд. Какие и почему?
- 4. Трансформация навигационного комплекса в интерактивной версии.
- 5. Отличительные характеристики печатной и мультимедийной полосы с

интерактивным контентом.

- 6. Создание документа цифровой публикации AdobeInDesign .
- 7. Создание folio и статей.
- 8. Описание алгоритма работы с функцией «Слайд-шоу».
- 9. Описание алгоритма работы с функцией «Прокручиваемый фрейм».
- 10.Описание алгоритма работы с функцией «Панорама».
- 11.Описание алгоритма работы с функцией «Аудио».
- 12.Описание алгоритма работы с функцией «Видео».
- 13.Описание алгоритма работы с функцией «Гиперссылки».
- 14.Описание алгоритма работы с функцией «Сдвиг и изменение масштаба».
- 15.Описание алгоритма работы с функцией «Последовательность изображений».
- 16.С помощью какой (каких) функций получить эффект «Поворот 360°».
- 17.Основные возможности кнопок в интерактивном мультимедийном приложении.
- 18.Описание панели «Состояние объекта». Возможности, использование.
- 19.Панель FolioProducer. Принцип работы
- 20.Какие отличия в построении статей в печатной и электронной версии?

## *Создание анимированного видеосюжета (проверка усвоения программы 8 семестра)*

- 1. Сценарий, раскадровка. Завязка кульминация развязка.
- 2. Понятие ключевых кадров в AdobeAfterEffects.
- 3. Таймлайн в Adobe After Effects. Управление временем.
- 4. Эффекты слоя Add. Настройка и область применения, возможности редактирования.
- 5. Эффект "Параллакс". Настройка и область применения, возможности редактирования.
- 6. Монтаж видеоряда в Adobe Premier Pro, Adobe After Effects.
- 7. Наложение музыкального сопровождения в Adobe After Effects и Adobe PremierPro.
- 8. Освещение в Adobe After Effects.
- 9. Работа с шрифтовыми эффектами в AdobeAfterEffects.
- 10.Анимированное изображение. Функция «марионетка» в AdobeAfterEffects.
- 11. Создание эффекта живого рисования в AdobeAfterEffects

## **10. Методические рекомендации для преподавателя**

Методические рекомендации (материалы) преподавателю указывают на средства и методы обучения, применение которых для освоения тех или иных тем наиболее эффективно.

Данный раздел настоящей рабочей программы предназначен для начинающих преподавателей и специалистов-практиков, не имеющих опыта преподавательской работы.

В условиях конструирования образовательных систем на принципах

компетентностного подхода произошло концептуальное изменение роли преподавателя, который наряду с традиционной ролью носителя знания выполняет функцию организатора научно-поисковой работы студента, консультанта в процедурах выбора, обработки и интерпретации информации, необходимой для практического действия и дальнейшего развития, что должно обязательно учитываться при проведении лекционных и практических занятий по дисциплине.

Преподавание теоретического материала по дисциплине осуществляется по последовательно-параллельной схеме на основе междисциплинарной интеграции и четких междисциплинарных связей в рамках ООП и рабочего учебного плана по специальности Графика.

Тематика практических занятий по разделам дисциплины и видам занятий отражена в п.4 рабочей программы.

Целесообразные к применению в рамках дисциплины образовательные технологии изложены в п.4-6 настоящей рабочей программы.

Технологическая карта дисциплины, содержащая методику определения итогового семестрового рейтинга студента по дисциплине представлена в п.6 настоящей рабочей программы.

Примерные варианты заданий для промежуточного/ итогового контроля по дисциплине представлены в соответствующих подпунктах п.6 рабочей программы.

Перечень основной и дополнительной литературы и нормативных документов, необходимых в ходе преподавания дисциплины приведен в п.7 настоящей рабочей программы.

Программа составлена в соответствии с Федеральным государственным образовательным стандартом высшего образования по специальности 54.05.03 «Графика» по специализации №4 «Художник-график (Оформление печатной продукции).

Программу составили: Доцент кафедры ХТОПП /Н.В.Мельгунова*/* Старший преподаватель кафедры ХТОПП /А.М.Кравченко/

Старший преподаватель кафедры ХТОПП /А.С.Алейникова

#### **Программа утверждена на заседании кафедры «Художественно-технического оформления печатной продукции»**

« $\longrightarrow$  2020 г., протокол №

Заведующий кафедрой доцент /С. Ю. Биричев/

#### **Программа согласована:**

Директор Института графики и искусства книги им. В.А. Фаворского /С.Ю.Биричев/

## МИНИСТЕРСТВО НАУКИ И ВЫСШЕГО ОБРАЗОВАНИЯ РОССИЙСКОЙ ФЕДЕРАЦИИ ФЕДЕРАЛЬНОЕ ГОСУДАРСТВЕННОЕ БЮДЖЕТНОЕ ОБРАЗОВАТЕЛЬНОЕ УЧРЕЖДЕНИЕ ВЫСШЕГО ОБРАЗОВАНИЯ **«МОСКОВСКИЙ ПОЛИТЕХНИЧЕСКИЙ УНИВЕРСИТЕТ» (МОСКОВСКИЙ ПОЛИТЕХ)**

Направление подготовки: 54.05.03 Графика

специализация №4 «Художник-график (Оформление печатной продукции)» Квалификация (степень) выпускника Специалист Форма обучения: очная

Вид профессиональной деятельности: (В соответствии с ФГОС ВО)

Кафедра: «Художественно-техническое оформление печатной продукции»

## **ФОНД ОЦЕНОЧНЫХ СРЕДСТВ**

## **ПО ДИСЦИПЛИНЕ**

## «**Компьютерные технологии в графическом дизайне**»

Состав: I. Паспорт фонда оценочных средств

2. Описание оценочных средств:

#### **Составители:**

Доцент кафедры ХТОПП Н.В.Мельгунова Старший преподаватель кафедры ХТОПП А.М.Кравченко Ассистент кафедры ХТОПП А.C.Алейникова

Москва, 2020 г.

# **ПОКАЗАТЕЛЬ УРОВНЯ СФОРМИРОВАННОСТИ КОМПЕТЕНЦИЙ**

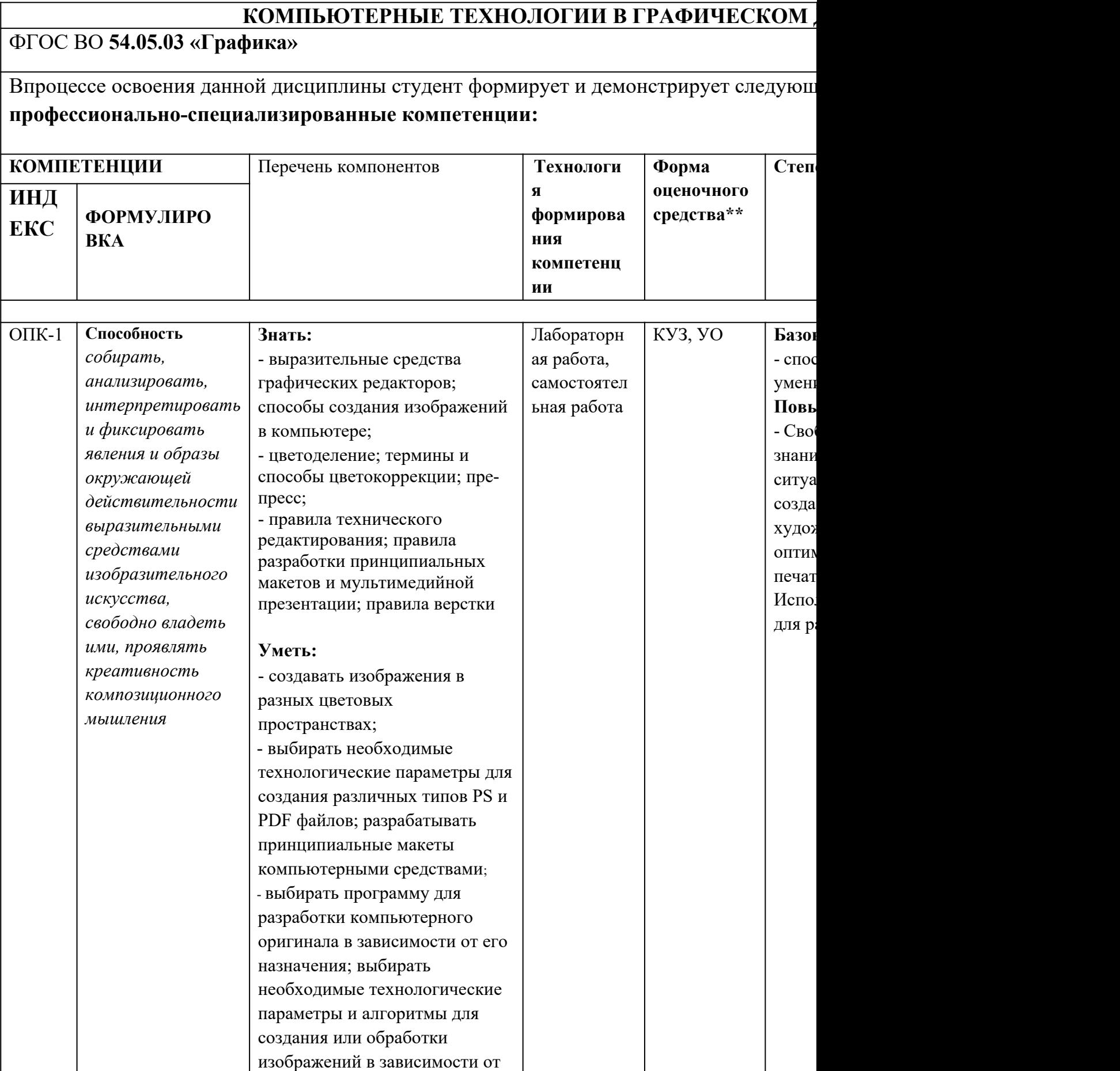

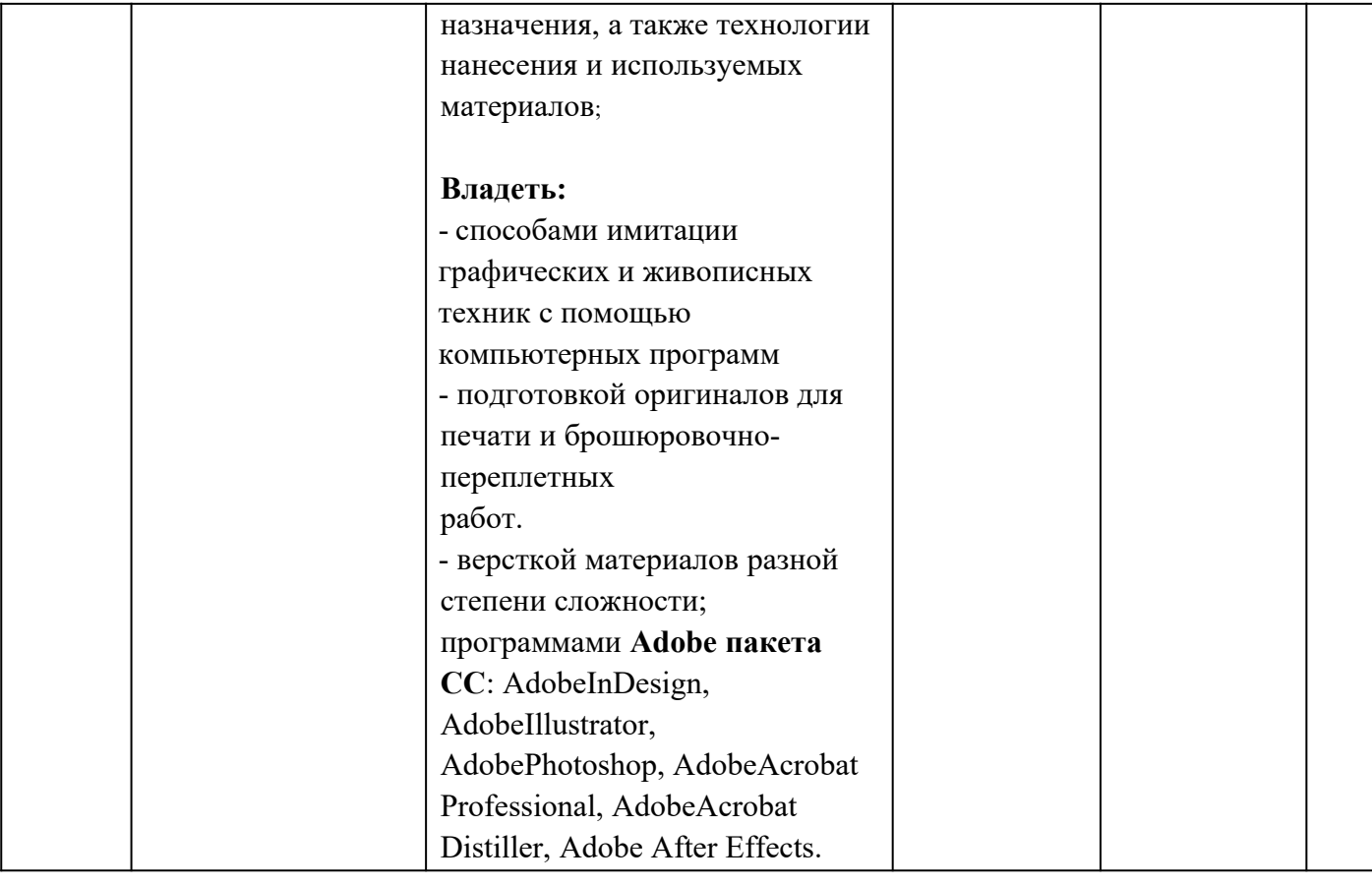

#### **Перечень оценочных средств по дисциплине «Компьютерные технологии в графическом дизайне»**

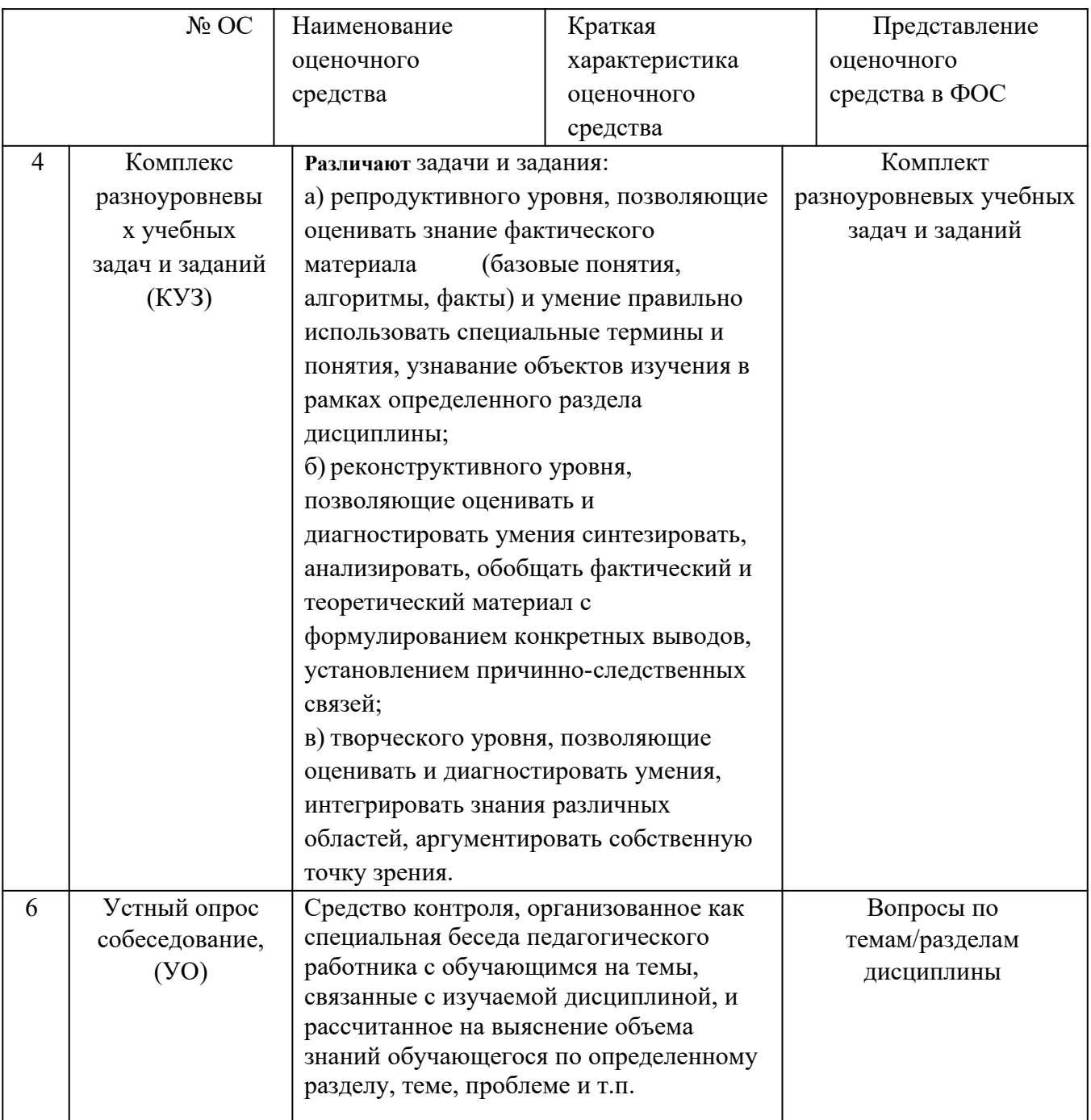

#### *Приложение*

#### **Структура и содержание дисциплины «Компьютерные технологии в графическом**

#### **дизайне»**

#### **по направлению подготовки**

#### **54.05.03 Графика**

#### **специализация №4 «Художник-график (Оформление печатной продукции)»**

**(специалист)**

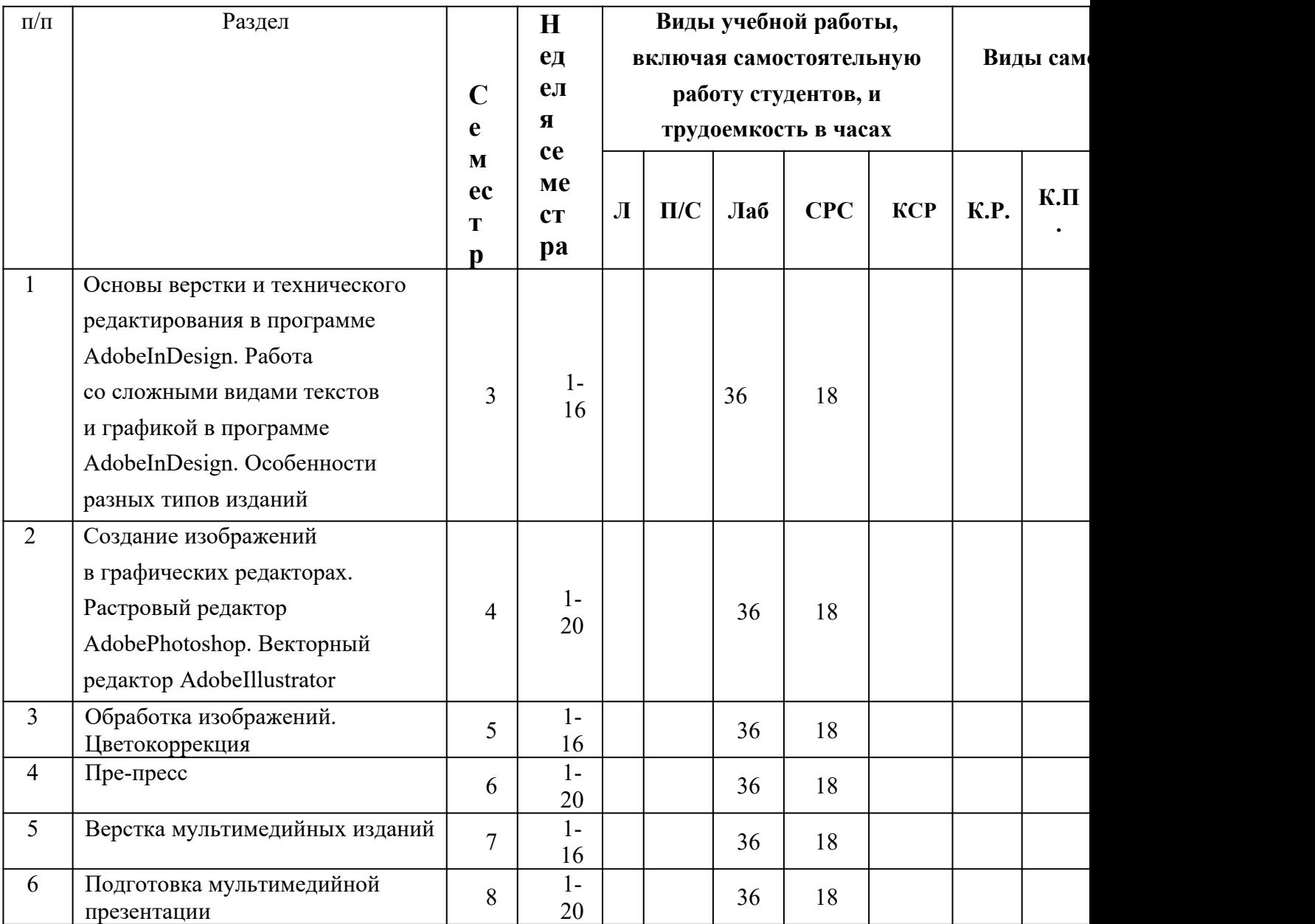